# **Comparing Reyes and OpenGL Comparing Reyes and OpenGL on a Stream Architectureon a Stream Architecture**

#### **John D. Owens Brucek Khailany John D. Owens Brucek Khailany Brian Towles William J. Dally**

**Computer Systems Laboratory Computer Systems Laboratory Stanford University Stanford University**

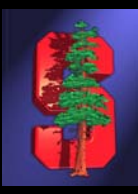

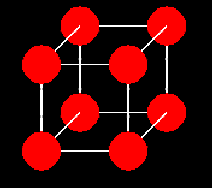

#### **Motivation Motivation**

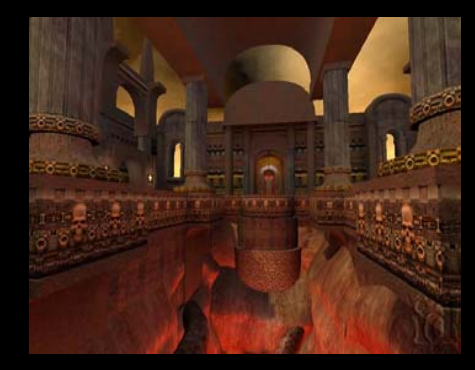

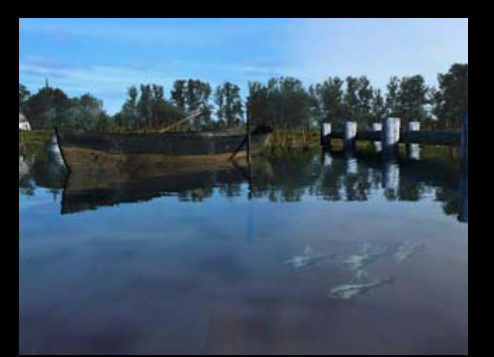

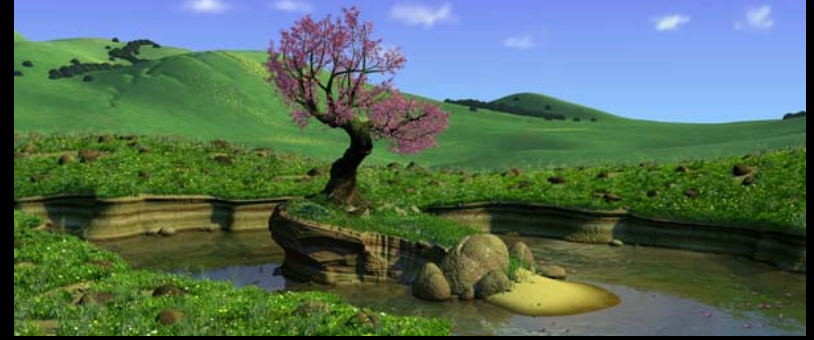

Frame from *Quake III Arena* © id Software, 1999

Frame from *3DMark2001*© madonion.com, 2001

Frame from *A Bug's Life* © Pixar Animation Studios, 2000

- **Special-purpose processors: great performance**
- $\bullet$ **General-purpose processors: great flexibility**
- $\bullet$ **As graphics architects, how do we get both?**

# **OpenGL and Reyes OpenGL and Reyes**

- **OpenGL: Prevalent in real OpenGL: Prevalent in real time graphics systems today time graphics systems today**
	- Designed for high-performance real-time implementations
- **Reyes: Architecture to Reyes: Architecture to implement RenderMan implement RenderMan**
	- Designed for high-quality, non-realtime rendering
- **Streaming framework for rendering enables implementation and implementation and comparison of both pipelines comparison of both pipelines**

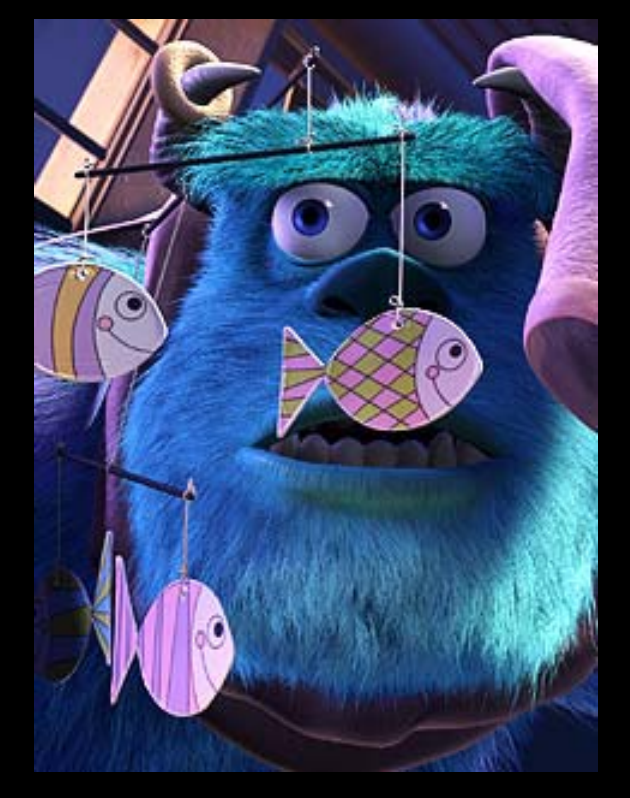

Frame from *Monsters Inc.*© Pixar Animation Studios, 2001

#### **Summary Summary**

- **Rendering in streaming framework provides Rendering in streaming framework provides flexibility and performance flexibility and performance**
- **OpenGL and Reyes are both streaming apps OpenGL and Reyes are both streaming apps**
	- Focus of paper: comparison between two
- **Contributions of paper: Contributions of paper:**
	- Streaming framework for rendering
		- Enables multiple pipelines / hybrid pipelines
	- Algorithms for streaming implementation
	- Quantitative comparison between OpenGL and Reyes

#### **Previous Work Previous Work**

- **OpenGL: Segal and Akeley '99 OpenGL: Segal and Akeley '99**
- **Reyes: Cook/Carpenter/Catmull '87 Reyes: Cook/Carpenter/Catmull '87**
	- RenderMan: Upstill '90, Apodaca and Gritz '00
- **Programmability and rendering: Programmability and rendering:**
	- Shade trees: Cook '84
	- Programmable pipeline: Olano '98 (dissertation)
	- RenderMan on OpenGL: Peercy et al. '00
	- OpenGL with streams: Owens et al. '00
	- Real-Time Shading Language: Proudfoot et al. '01
	- Smash: McCool '01

# **The Stream Programming Model The Stream Programming Model**

#### • **Streams Streams**

- Ordered sets of data elements of the same datatype
- $\bullet$ Datatype can be compound

#### • **Kernels Kernels**

- Perform computation
- Inputs/outputs are streams
- Typical operation: apply function to each element in stream
- Can be chained together
- $\bullet$ Expose parallelism

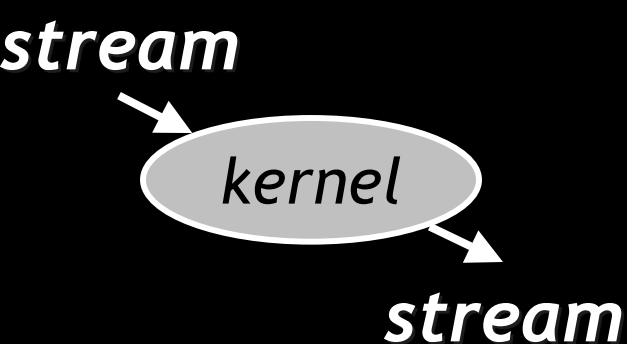

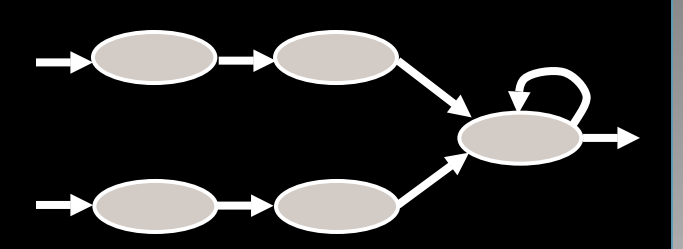

## **Programming Model Details Programming Model Details**

#### **Limited control flow Limited control flow**

- Goal: Exploit data-level parallelism
	- SIMD (single-instruction, multiple-data)
- Requirement: Simple control
	- Primary control structure: loop
	- No branches
- Conditional streams allow data-dependent operation

#### **Kernels operate only on local data Kernels operate only on local data**

- Goal: Fast kernel execution
- $\bullet$  Requirement: Data must be close to functional units
	- Must structure program to avoid global accesses within kernels
	- $\bullet$ No pointers, no global arrays within kernels

## **The Imagine Stream Processor The Imagine Stream Processor**

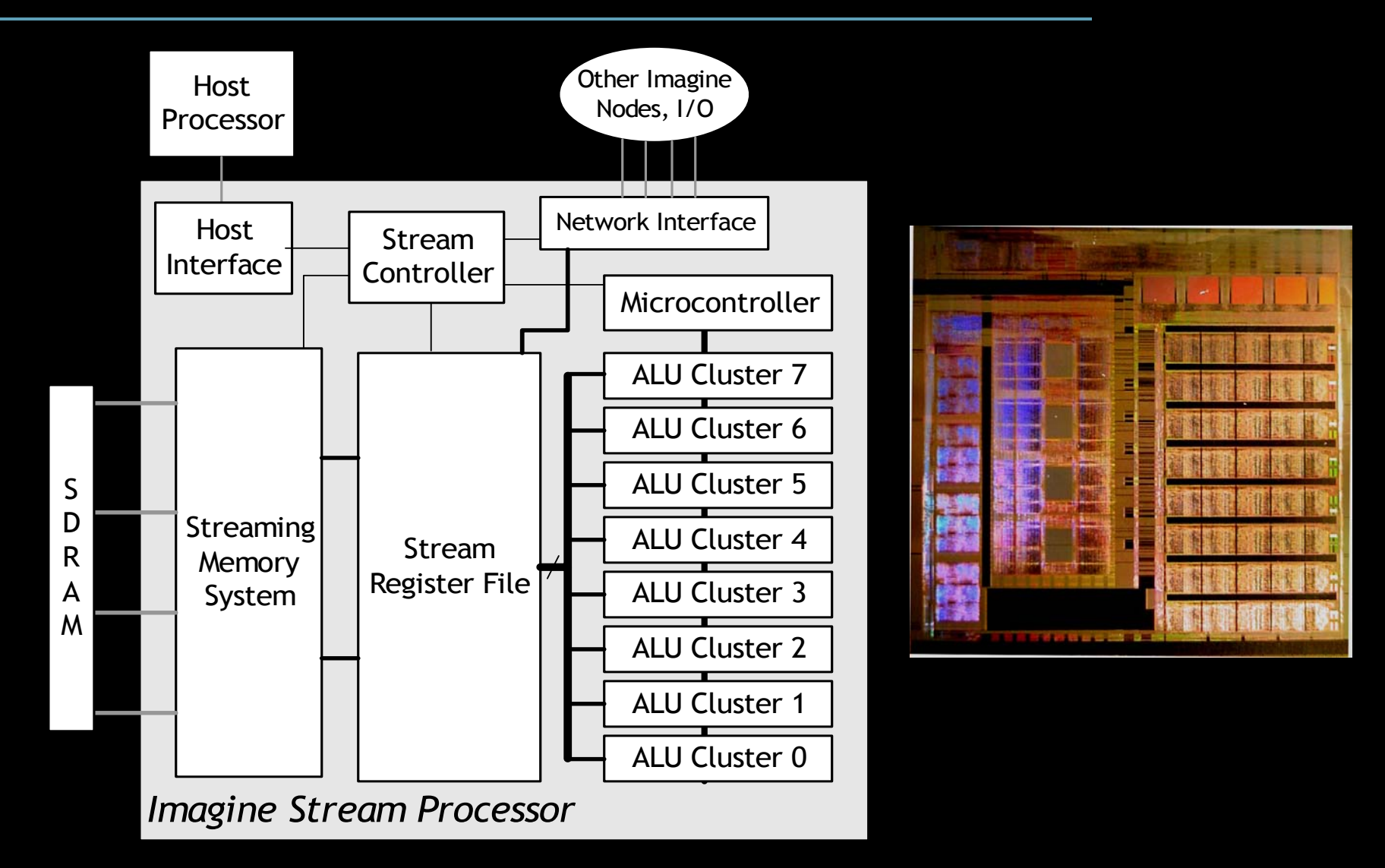

*[Khailany et al., IEEE Micro Mar/Apr '01]*

# **Implementation Implementation**

- **Input stream divided Input stream divided into "batches" into "batches"**
- **Batch loaded from memory to SRF memory to SRF**
- **Series of kernels run on input batch on input batch**
- **Output written back to memory to memory**

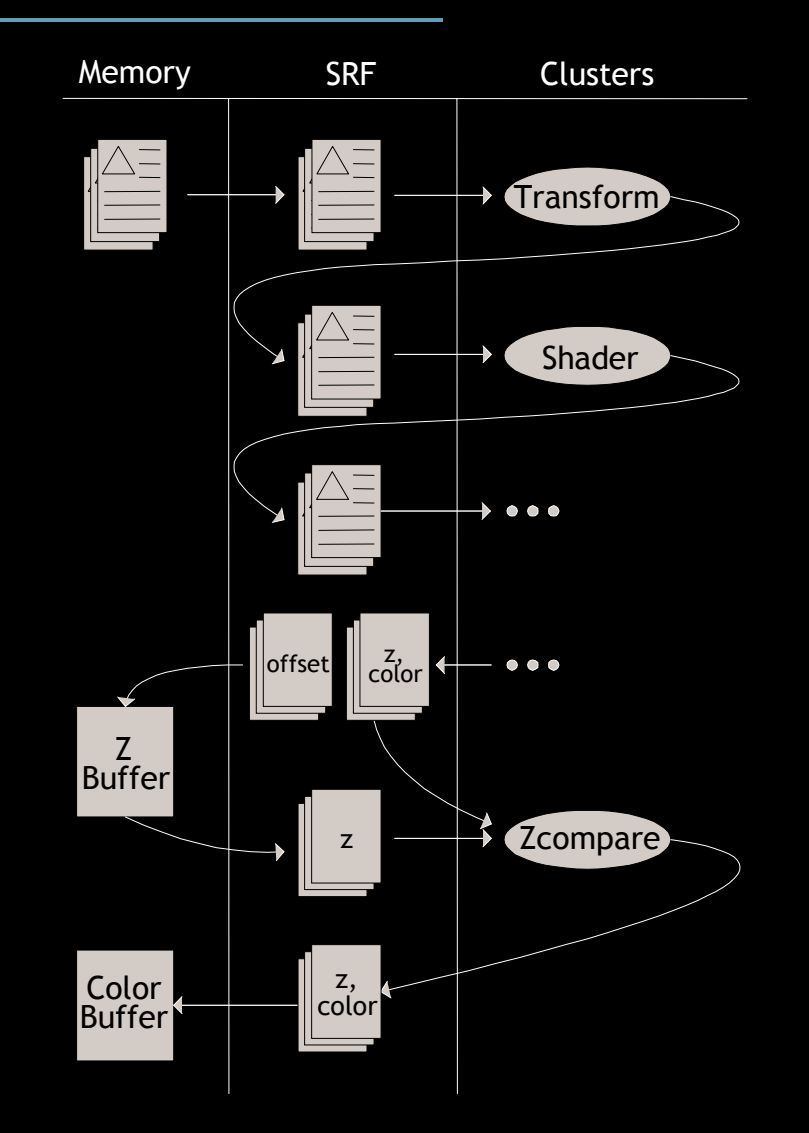

*[Owens et al., Graphics Hardware '00]*

### **Why Stream Processing? Why Stream Processing?**

#### • **Graphics tasks are stream tasks Graphics tasks are stream tasks**

- Exploit parallelism, producer-consumer locality
- Stream hardware is designed to:
	- Support lots of computation
	- •Deliver high data bandwidth
- SIMD nature of Imagine matches OpenGL/DirectX and Reyes shading models

• **Goal: Design of efficient algorithms for the Goal: Design of efficient algorithms for the stream model results in efficient stream model results in efficient implementations in special implementations in special -purpose hw purpose hw**

## **Stream Framework for Rendering**

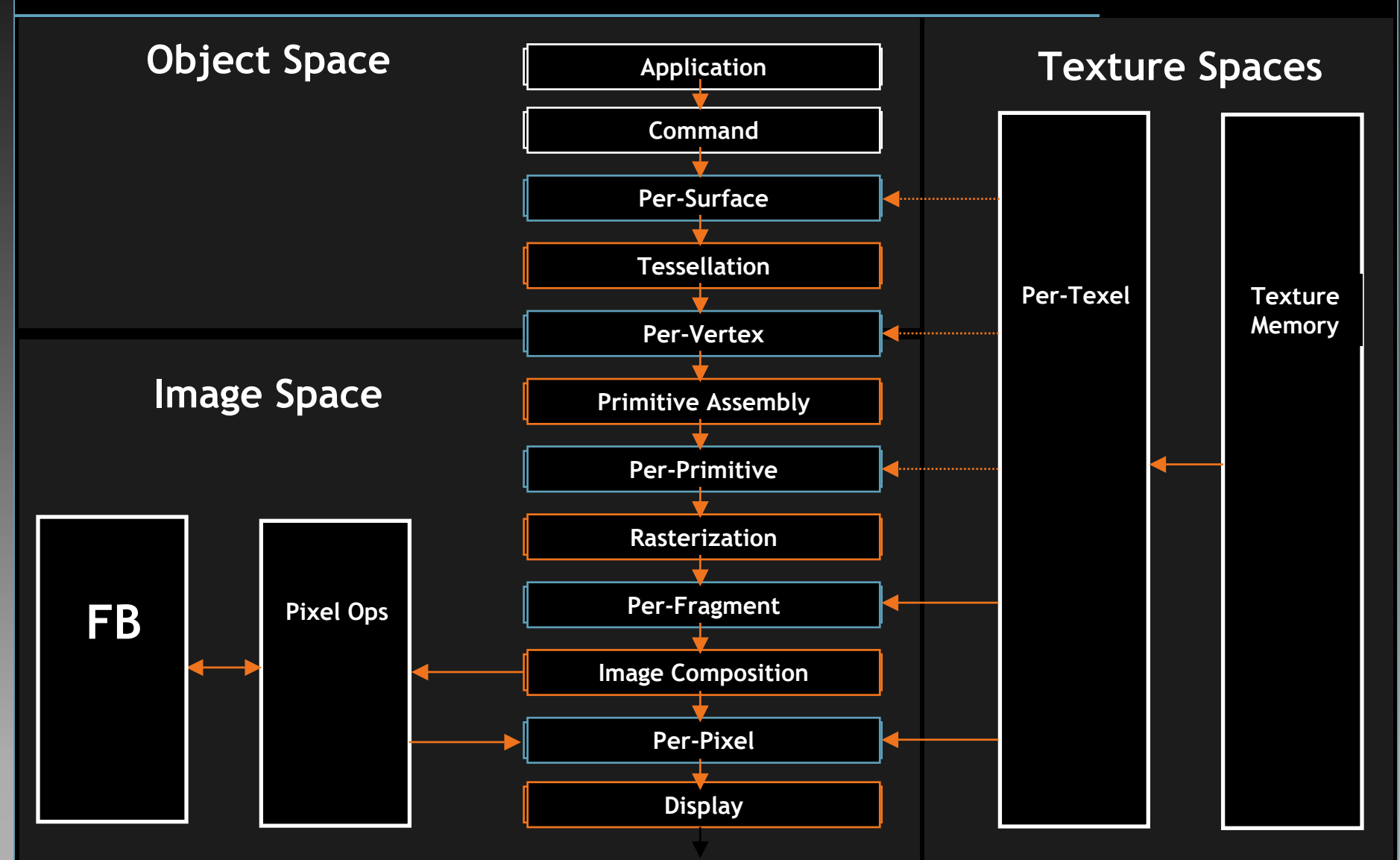

**From Akeley and Hanrahan,** *Real-Time Graphics Architectures*

## **OpenGL in Streaming Model**

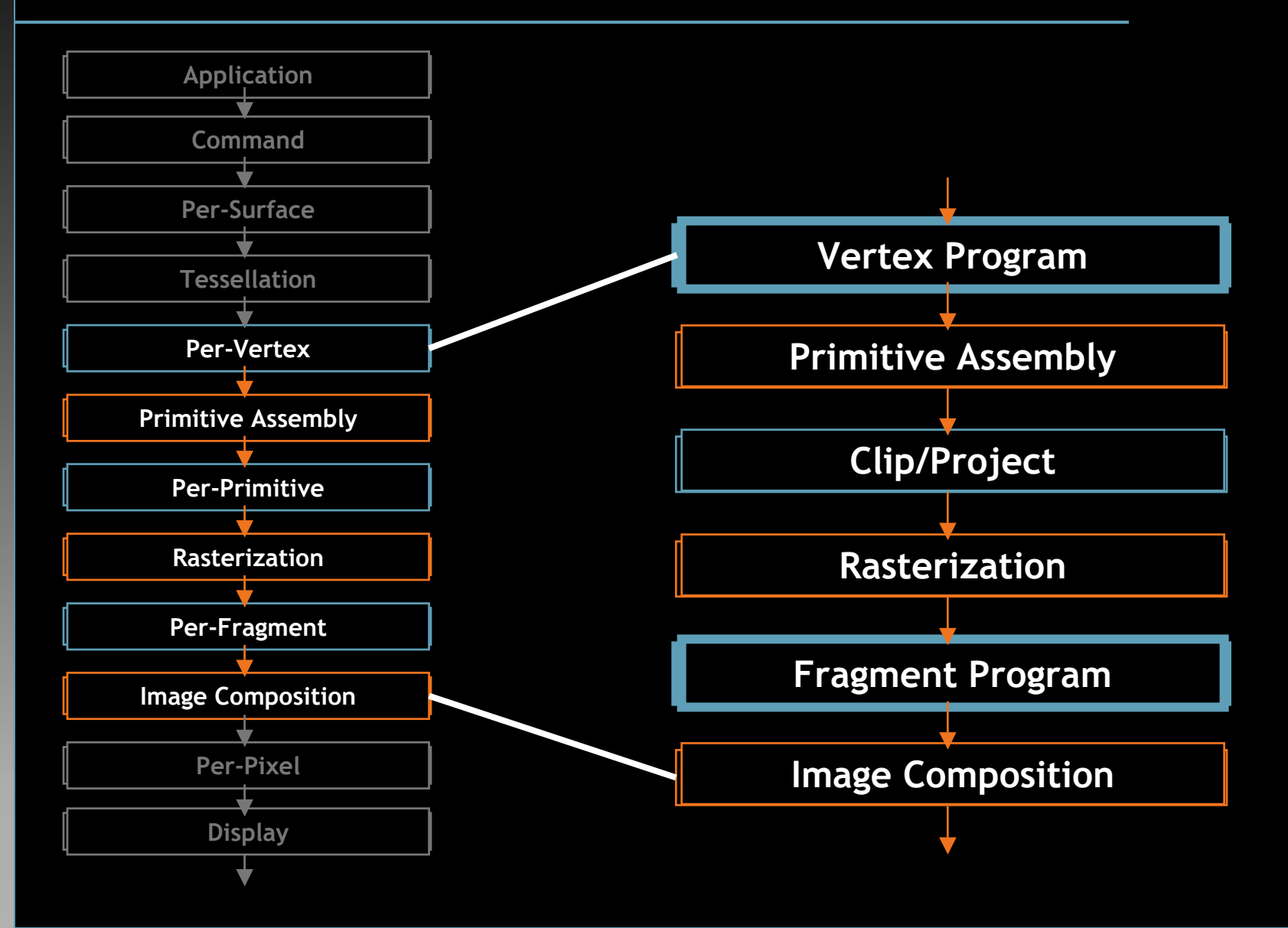

## **Reyes in Streaming Model Reyes in Streaming Model**

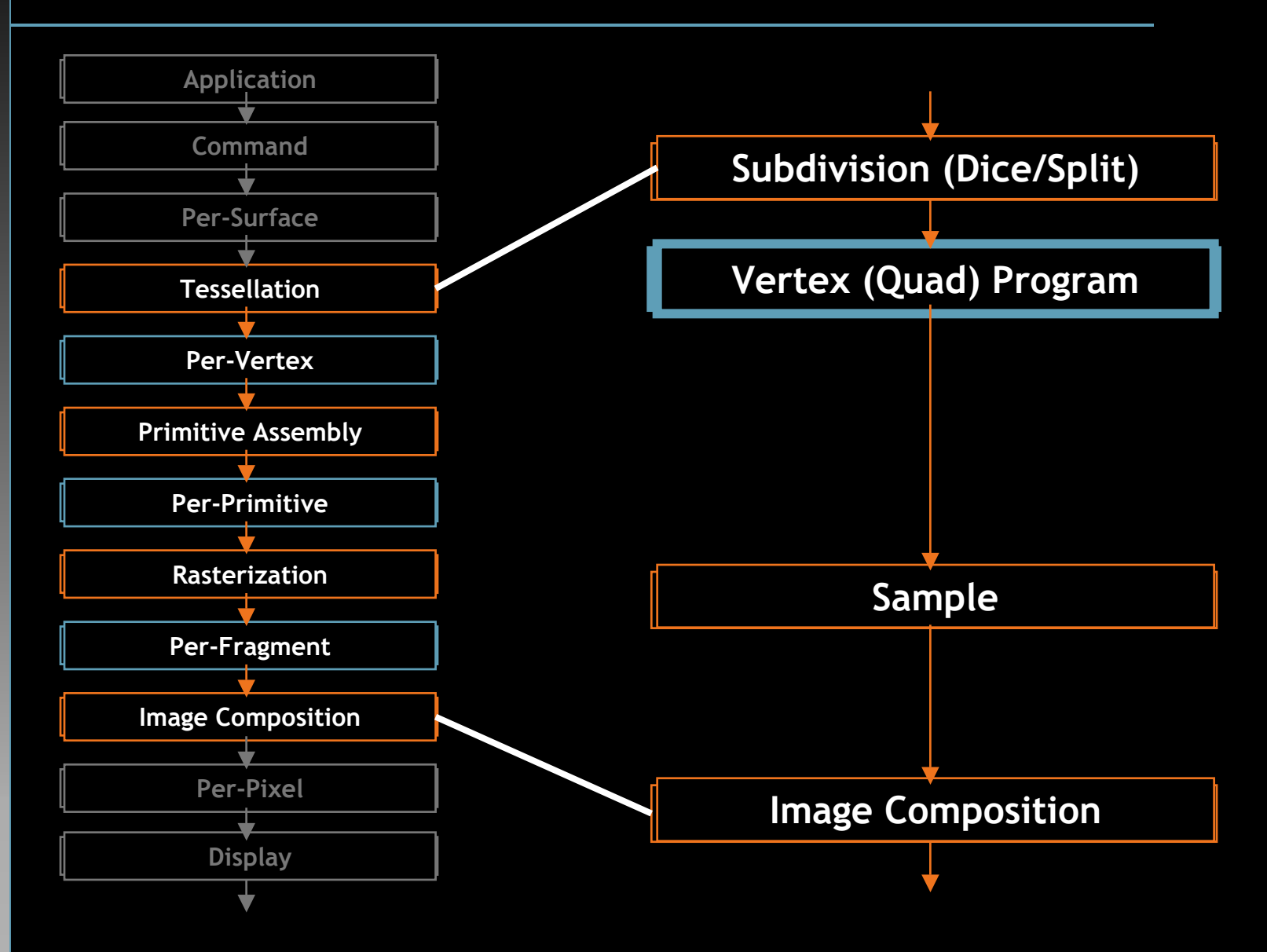

#### **Summary of Pipeline Differences**

- **Shading and texturing Shading and texturing**
	- OpenGL: 2 shaders, 2 coordinate spaces
	- Reyes: Single shader, single coordinate space
- **Sampling vs. rasterization** 
	- OpenGL: rasterizes arbitrary-sized triangles
	- Reyes: samples bounded-sized quads
- **Tessellation Tessellation**
	- OpenGL: tessellates in host or at compile time
	- Reyes: tessellates dynamically as part of pipeline

# **Shading and Texturing Shading and Texturing**

#### • **OpenGL**

- Vertex shading: eye space
- Fragment shading: screen space
	- Textures require filtering (mipmapping, 8 samples/access)
	- $\bullet$  Imagine OpenGL: mipmapped scenes are > 2x slower than pointsampled
- Factoring advantageous for large triangles, but must support two shading units

#### $\bigcirc$ **Reyes**

- Vertex/quad shading: eye space
	- Coherent access textures: samples are properly filtered
- Gain ability to shade before pixel coverage calculation: motion blur, depth of field

## **Sampling vs. Rasterization Sampling vs. Rasterization**

- Sampling quads is simpler than rasterizing **triangles triangles**
	- Quads have bounded size
	- Triangles can have arbitrary size
- **Imagine implementations: Imagine implementations:**
	- 8 Gouraud shaded primitives w/ identical coverage
	- Reyes sample: 100 cycles, 548 ops
	- OpenGL rasterize: 565 cycles, 2276 ops
		- More complex shaders need lots of interpolants

#### **Tessellation Tessellation**

#### • **OpenGL: compile time, or on host OpenGL: compile time, or on host** • **Reyes: runtime Reyes: runtime**

- Adaptive subdivision
- Catmull-Clark subdivision surfaces
- Goals
	- Keep data structure on-chip
	- No global knowledge (i.e. binary dicing)
	- •*O*(log *n*) storage for *<sup>n</sup>* quads (depth first traversal)
- Most traditional subdivision algorithms inapplicable
	- Typically limit subdivision differences between levels
- Biggest problem: Ensuring no holes in surface

## **Ensuring Hole-Free Subdivision Ensuring Hole-Free Subdivision**

- **Quad on right: Quad on right: complete, and output complete, and output**
- **Quad on left: Quad on left: must be subdivided must be subdivided**
- **Potential crack? Potential crack?**
- **Freeze edges once Freeze edges once they fall beneath they fall beneath threshold threshold**
- **Edges represented as Edges represented as edge equations edge equations**

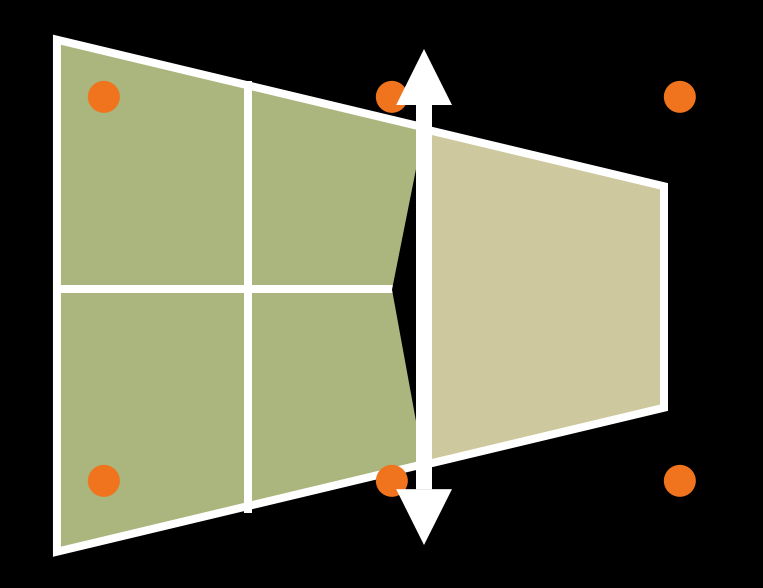

# **Performance Performance**

- **Reyes scenes order Reyes scenes order**  of magnitude slower **than OpenGL scenes than OpenGL scenes**
- **OpenGL scenes: OpenGL scenes:**
	- Triangle sizes 2-12 pixels/triangle
- **Why?**

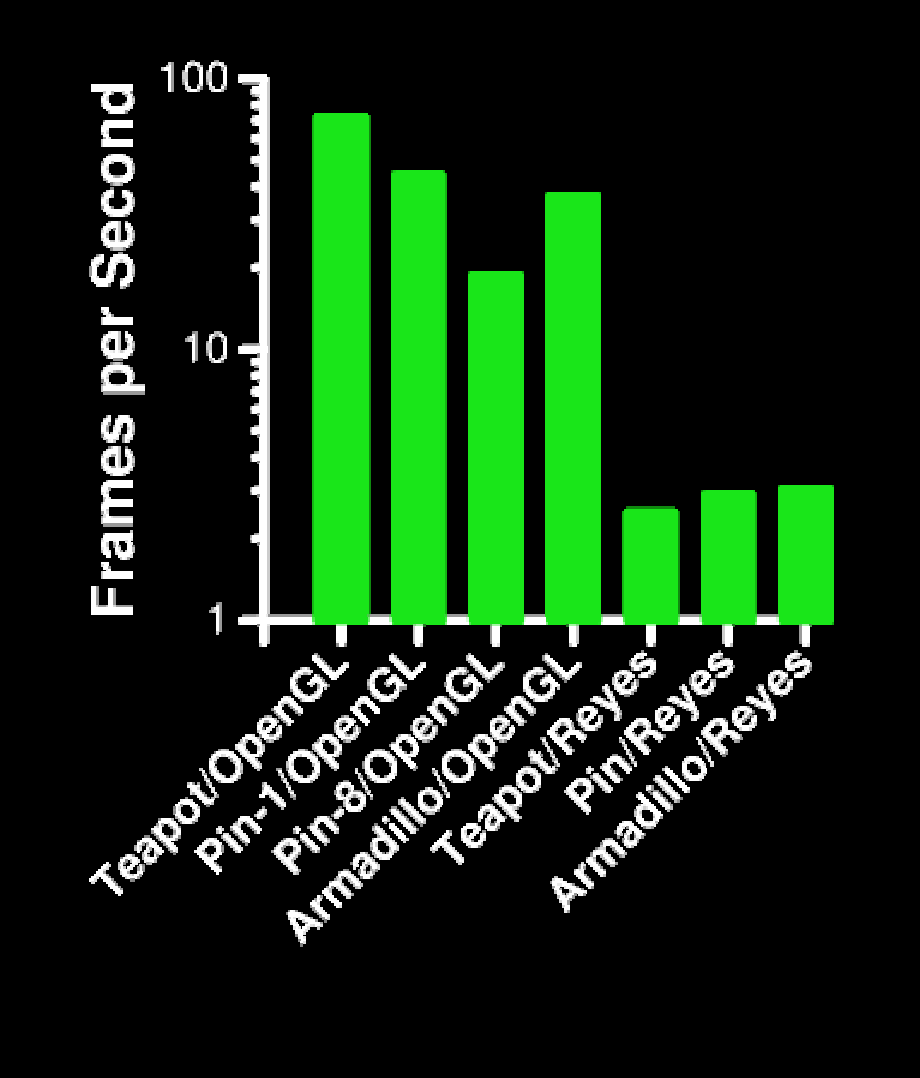

### **Runtime Results Runtime Results**

- **Avg. of 82% of Reyes runtime in subdivision Avg. of 82% of Reyes runtime in subdivision**
- **Of remainder, about half in shading Of remainder, about half in shading**
- **Subdivision produces many zero-frag quads**

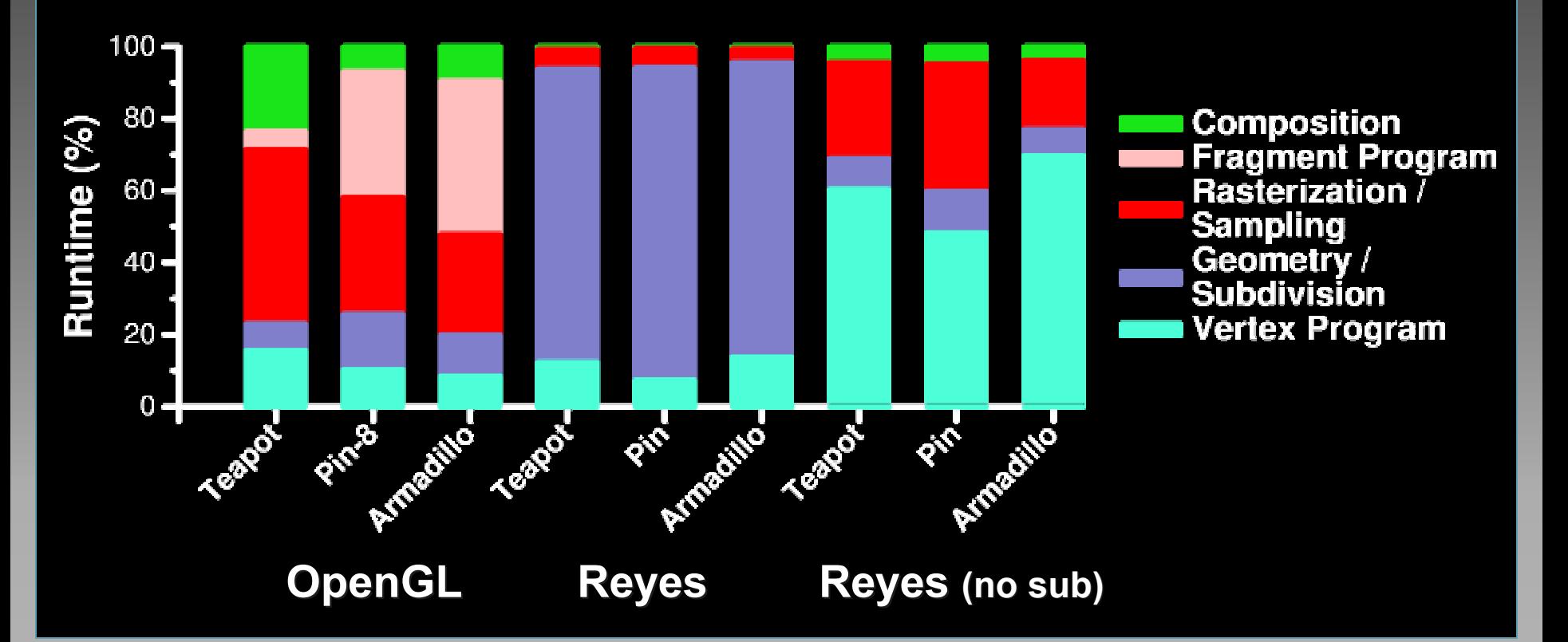

#### **Reyes: Refining Subdivision Reyes: Refining Subdivision**

- **Possible improvements Possible improvements**
	- High-level backface culling
	- Intelligent splitting (x or y, not both)
	- Early quad kill
- Subdivision spectrum **– adaptive to fixed adaptive to fixed**
	- Our algorithm: fully adaptive
	- Non-adaptive "oracle" subdivision test:
		- •Subdivision takes 10% of runtime
	- Ideal algorithm?

#### **Conclusions Conclusions**

**• Streaming is a natural way to describe programmable pipeline programmable pipeline**

- Matches pipeline flow
- Exploits concurrency and locality

• OpenGL and Reyes both fit into streaming **framework framework**

• Framework supports either pipeline, or hybrid

• **Reyes has several algorithmic advantages … Reyes has several algorithmic advantages …**

• Bounded size primitives, single shader, coherent textures, potential for more sophisticated effects …

#### • **… but subdivision remains a challenge … but subdivision remains a challenge**

#### **Thanks to … Thanks to …**

- **Stanford Flash Graphics group**
- **NVIDIA architecture group NVIDIA architecture group**
- **Kurt Akeley and Pat Hanrahan Kurt Akeley and Pat Hanrahan**
- **Kekoa Proudfoot and Bill Mark Kekoa Proudfoot and Bill Mark**
- **Matt Pharr Matt Pharr**
- **Funding agencies: DARPA, Intel Foundation, Funding agencies: DARPA, Intel Foundation, MARCO**